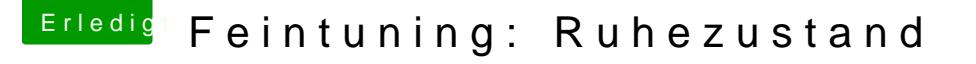

Beitrag von DSM2 vom 21. Januar 2020, 09:33

Schau mal hXen99 Tutorial - ASUS WS X299 Sage/10G

Unter dem Punkt USB-Custom-Kext gibt es eine Anleitung. Musst nur die Limit Patches für die von dir verwendete macOS Version nutzen.

Eine Übersicht der Patches gibt es hier:

[USB Port Limit Patches \(Zusam](https://www.hackintosh-forum.de/forum/thread/45023-usb-port-limit-patches-zusammenfassung/)menfassung)